## Package 'shinyToastify'

October 14, 2022

<span id="page-0-0"></span>Type Package

Title Pretty Notifications for 'Shiny'

Version 2.0.0

Description This is a wrapper of the 'React' library 'React-Toastify'. It allows to show some notifications (toasts) in 'Shiny' applications. There are options for the style, the position, the transition effect, and more.

License GPL-3

Encoding UTF-8

URL <https://github.com/stla/shinyToastify>

BugReports <https://github.com/stla/shinyToastify/issues>

Imports htmltools, reactR, shiny, utils, fontawesome

RoxygenNote 7.1.1

NeedsCompilation no

Author Stéphane Laurent [aut, cre], Fadi Khadra [cph] ('React-Toastify' library (https://fkhadra.github.io/react-toastify/introduction))

Maintainer Stéphane Laurent <laurent\_step@outlook.fr>

Repository CRAN

Date/Publication 2021-07-31 11:00:01 UTC

## R topics documented:

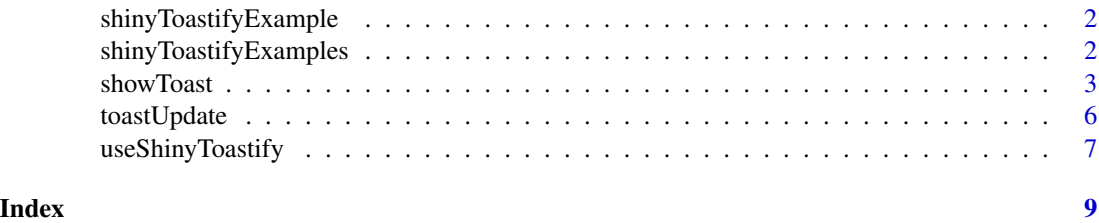

<span id="page-1-0"></span>shinyToastifyExample *Run a Shiny Toastify example*

#### Description

A function to run examples of Shiny apps using the shinyToastify package.

## Usage

```
shinyToastifyExample(example, display.mode = "showcase", ...)
```
## Arguments

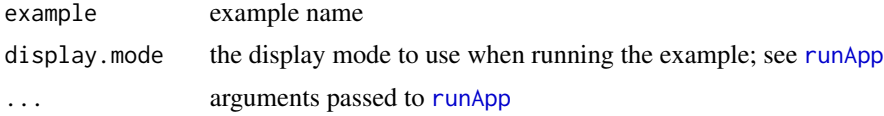

## Value

No return value, just launches a Shiny app.

## Examples

```
if(interactive()){
 shinyToastifyExample("bodyClassName")
}
if(interactive()){
 shinyToastifyExample("className")
}
if(interactive()){
 shinyToastifyExample("progressClassName")
}
if(interactive()){
 shinyToastifyExample("TypeAndTransition")
}
```
shinyToastifyExamples *Shiny Toastify examples*

## Description

List of examples.

## Usage

shinyToastifyExamples()

#### <span id="page-2-0"></span>showToast 3

## Value

No return value, just prints a message listing the example names.

## Examples

```
shinyToastifyExamples()
if(interactive()){
 shinyToastifyExample("TypeAndTransition")
}
```
<span id="page-2-1"></span>showToast *Show a toast*

## Description

Show a toast in a Shiny application.

## Usage

```
showToast(
  session,
  input,
  id = NULL,text,
  type = "default",
  position = "top-right",
  transition = "slide",
  autoClose = 5000,
  hideProgressBar = FALSE,
 newestOnTop = FALSE,
  closeOnClick = TRUE,
  rt1 = FALSE,pauseOnFocusLoss = TRUE,
  draggable = TRUE,draggableDirection = "x",
  draggablePercent = 80,
  pauseOnHover = TRUE,
  className = NULL,
  toastClassName = NULL,
  bodyClassName = NULL,
 progressClassName = NULL,
  style = NULL,
 Rcallback = function() { NULL },
  JScallback = NULL
\mathcal{E}
```
## <span id="page-3-0"></span>Arguments

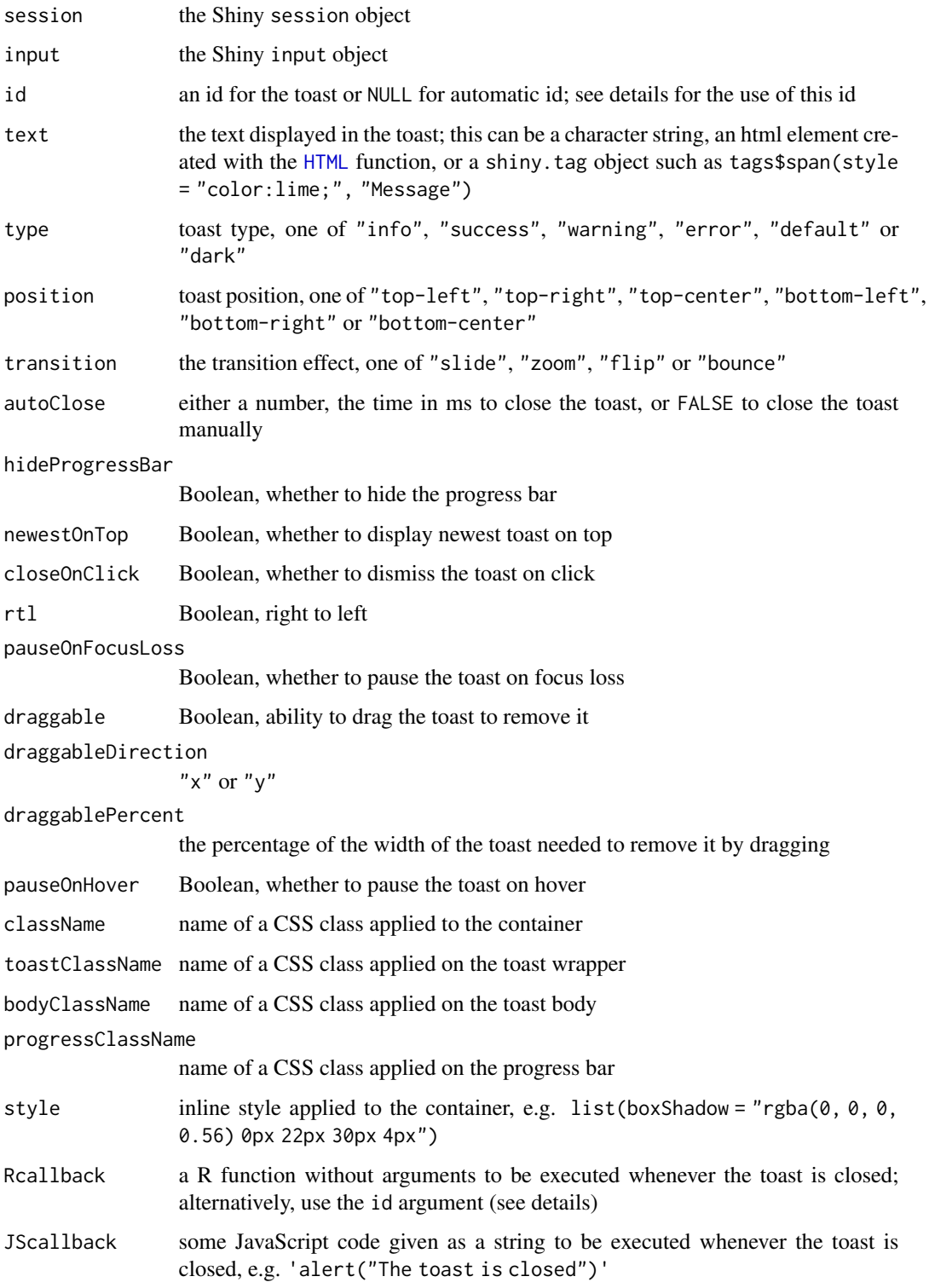

#### showToast 5

## Details

Usage of the id argument. If you provide a string to the id argument, say "mytoast", the application will send the event input[["mytoast\_closed"]] to the server whenever the toast closes; therefore you can listen to this event with an observer to perform an action whenever the toast closes.

## Value

No return value, called for side effect.

#### Examples

```
library(shiny)
library(shinyToastify)
ui <- fluidPage(
  useShinyToastify(),
  br(),
  actionButton("btn", "Show toast", class = "btn-primary btn-lg")
)
server <- function(input, output, session){
  toastTransitions <- c(
    "Zoom", "Bounce", "Flip", "Slide"
  \lambdaobserveEvent(input[["btn"]], {
    toastTransition <- toastTransitions[1L + (input[["btn"]] %% 4L)]
    html <- HTML(
      '<span style="font-size: 30px; font-family: cursive;">',
      paste0(toastTransition, " transition"),
      '</span>',
    \lambdashowToast(
      session,
      input,
      text = <math>html</math>,type = "success",
      transition = tolower(toastTransition),
      autoClose = 3000,
      style = list(
        border = "4px solid crimson",
        boxShadow = "rgba(0, 0, 0, 0.56) 0px 22px 30px 4px"
      )
    )
```

```
}
if(interactive()){
  shinyApp(ui, server)
}
```
toastUpdate *Update a toast*

## Description

Update a toast in a Shiny application. Run shinyToastifyExample("toastUpdate") for an example.

## Usage

```
toastUpdate(
  session,
  toastId,
  text,
  type = "default",position = "top-right",
  transition = "slide",
  autoClose = 5000,
 hideProgressBar = FALSE,
  closeOnClick = TRUE,
  rtl = FALSE,pauseOnFocusLoss = TRUE,
  draggable = TRUE,
  draggableDirection = "x",
  draggablePercent = 80,
  pauseOnHover = TRUE,
  className = NULL,
  toastClassName = NULL,
  bodyClassName = NULL,
 progressClassName = NULL,
  style = NULL,
  JScallback = NULL
```
## Arguments

)

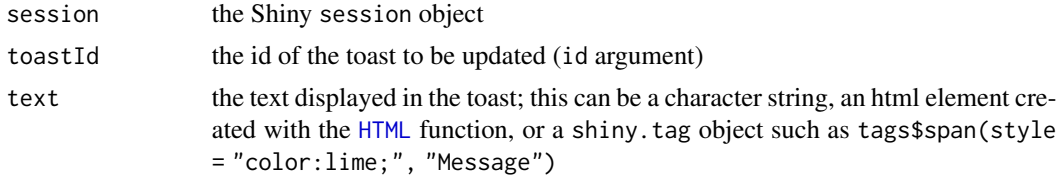

<span id="page-5-0"></span>

<span id="page-6-0"></span>useShinyToastify 7

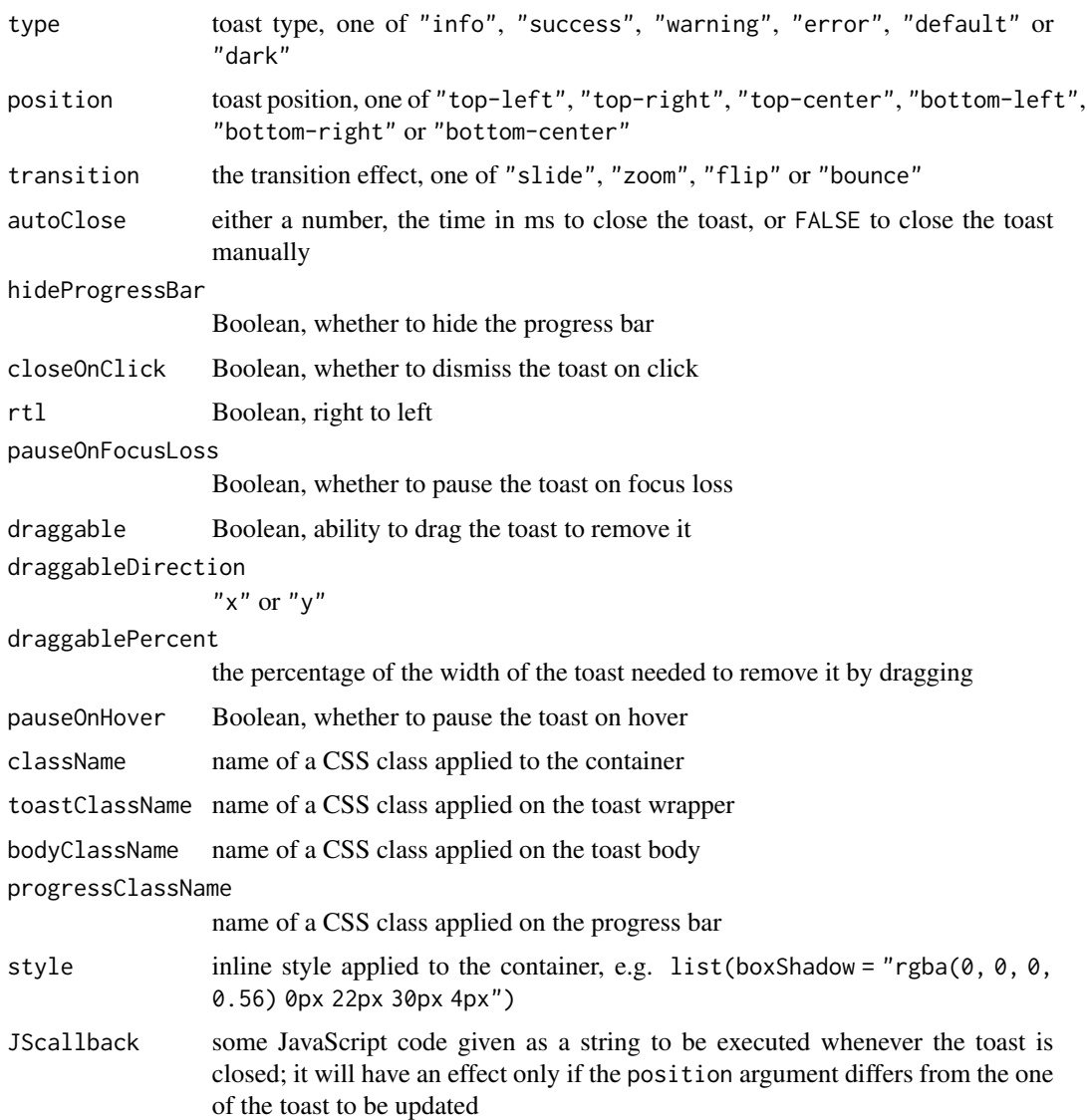

## Value

No return value, called for side effect.

useShinyToastify *Use Shiny toastify*

## Description

This function must be called once in your Shiny ui to allow to use [showToast](#page-2-1).

## Usage

useShinyToastify()

## Value

An object of class shiny.tag.list.

# <span id="page-8-0"></span>Index

HTML, *[4](#page-3-0)*, *[6](#page-5-0)*

runApp, *[2](#page-1-0)*

shinyToastifyExample, [2](#page-1-0) shinyToastifyExamples, [2](#page-1-0) showToast, [3,](#page-2-0) *[7](#page-6-0)*

toastUpdate, [6](#page-5-0)

useShinyToastify, [7](#page-6-0)